# Accessing ROOT from the JVM (update)

Jim Pivarski

2016-02-22

# Motivation (reminder)

Data pipeline tools (such as Apache Hadoop, Spark, Storm, etc.) run on the Java Virtual Machine (JVM) and most physics data is in ROOT, so we need a bridge.

Target use-case: help physics groups move their TTree skimming jobs to Spark.

- $\triangleright$  Potentially faster for iterative studies (skim, fix bug, reskim) because intermediate datasets can be cached in-memory.
- $\triangleright$  Abstracts away file locations and transfers, focuses on data transformations.
- $\triangleright$  Consolidates many ad-hoc shell scripts into a single, programmable workflow.
- $\blacktriangleright$  Tree of map/filter/reduce transformations can simplify scanning (parameter scans, cut scans, . . . ).
- $\triangleright$  May require training to help physicists adopt the new paradigm, so limit scope to skimming for now.

## Following two approaches:

- ▶ FreeHEP-ROOTIO (pure-Java reimplementation)
	- $\blacktriangleright$  Never heard back from Tony Johnson.
	- $\triangleright$  But it works: never had any problems opening ROOT files (even old ones), and TTree interface is good.
	- $\blacktriangleright$  However, RootFileReader requires a file on disk, which limits usefulness.
		- ▶ No java.io. InputStream constructor because of seeking.
		- ▶ java.net.URL constructor doesn't accept "http://"???

# Following two approaches:

- ▶ FreeHEP-ROOTIO (pure-Java reimplementation)
	- $\blacktriangleright$  Never heard back from Tony Johnson.
	- $\triangleright$  But it works: never had any problems opening ROOT files (even old ones), and TTree interface is good.
	- $\blacktriangleright$  However, RootFileReader requires a file on disk, which limits usefulness.
		- ▶ No java.io. InputStream constructor because of seeking.
		- ▶ java.net.URL constructor doesn't accept "http://"???
- $\triangleright$  Bridge to native ROOT libraries
	- $\triangleright$  Java's built-in JNI requires some care (always failed for me).
	- $\triangleright$  JNA library works pretty well.
		- $\triangleright$  Must be adapted with intermediate C code to provide a C-like interface.
		- Intermediate . so file can be included in the deployed JAR.
		- $\triangleright$  Segmentation faults rarely (and randomly). Haven't found the cause: it's outside my code and I don't delete any pointers.
	- $\triangleright$  Newer BridJ library might help:
		- Intended for  $C_{++}$ , maybe no need for intermediate . so file.
		- $\triangleright$  Richer interface for dealing with pointers; optimized for speed.

# **Status**

I have working code, but I'm rapidly swapping it out as I try new things. New scaroot git branch for each major change.

- $\triangleright$  Built clean, fast Scala interface to TTrees using compile-time macros (next page).
- $\triangleright$  Successfully passed TTrees through Hadoop map-reduce.
- $\triangleright$  Successfully passed TTrees through a Spark workflow.

However,

- $\blacktriangleright$  Hadoop mappers had to copy the file from HDFS to local disk before reading (fixable).
- $\triangleright$  Spark could only use the user's classes if precompiled in a JAR, not given on the commandline, dramatically changing the Spark user experience (fixable).
- $\triangleright$  Also, Spark's Kryo serialization had to be used (not a bad thing: it's 10 times faster than native Java serialization).

# Scala interface

The user has to know the names and types of leaves in the TTree to define an interface. Otherwise, the interface can't be a first-class object with precompiled field accessors.

Interface could be auto-generated from a sample ROOT file and pasted into a user's project.

case class Dimuon(mass: Float, px: Float, py: Float, pz: Float)

Scala case classes:

- $\triangleright$  are immutable, lightweight data objects;
- $\triangleright$  automatically present constructor arguments as public fields;
- $\blacktriangleright$  have a readable commandline representation;
- $\triangleright$  can be used in pattern-matching for declarative condition checking;
- $\triangleright$  are a common currency for Scala data transformation.

# Scala interface

The user has to know the names and types of leaves in the TTree to define an interface. Otherwise, the interface can't be a first-class object with precompiled field accessors.

Interface could be auto-generated from a sample ROOT file and pasted into a user's project.

```
case class Dimuon(mass: Float, px: Float, py: Float, pz: Float)
{
  def momentum = Math.sqrt(px*px + py*py + pz*pz)
  def energy = Math.sqrt(mass*mass + momentum*momentum)
}
```
Scala case classes:

- $\triangleright$  are immutable, lightweight data objects;
- $\triangleright$  automatically present constructor arguments as public fields;
- $\blacktriangleright$  have a readable commandline representation;
- $\triangleright$  can be used in pattern-matching for declarative condition checking;
- $\triangleright$  are a common currency for Scala data transformation.

# Scala interface

#### Complete example:

```
case class Dimuon(mass: Float, px: Float, py: Float, pz: Float)
{
  def momentum = Math.sqrt(px * px + py * py + pz * pz)
  def energy = Math.sqrt(mass*mass + momentum*momentum)
}
```
Random access reader (FreeHep version and iterators are similar):

```
val dimuons = NativeRootTTreeReader[Dimuon](
  "TrackResonanceNtuple.root", "TrackResonanceNtuple/twoMuon")
```
The template resolution ([Dimuon] in Scala means <Dimuon> in Java/ $C_{++}$ ) calls a macro that creates a custom factory for the user's Dimuon class.

Alternatives are:

- $\blacktriangleright$  Java runtime reflection (slower),
- putting all user operations in a sublanguage ( $TTree::Draw$ ),
- $\triangleright$  requiring the user to set up the boilerplate.

## Hadoop example

```
case class Dimuon(mass: Float, px: Float, py: Float, pz: Float) {
  def momentum = Math.sqrt(px*px + py*py + pz*pz)
  def energy = Math.sqrt(mass*mass + px*px + py*py + pz*pz)
}
class DimuonWritable extends ValueWritable[Dimuon]
class DimuonInputFormat extends RootInputFormat[
  Dimuon, DimuonWritable]("TrackResonanceNtuple/twoMuon")
```
Hadoop needs objects wrapped in Writables because it uses custom serialization methods. Creating this subclass invokes a macro to write them.

## Hadoop example

} }

```
case class Dimuon(mass: Float, px: Float, py: Float, pz: Float) {
  def momentum = Math.sqrt(px*px + py*py + pz*pz)
  def energy = Math.sqrt(mass*mass + px*px + py*py + pz*pz)
}
class DimuonWritable extends ValueWritable[Dimuon]
class DimuonInputFormat extends RootInputFormat[
  Dimuon, DimuonWritable]("TrackResonanceNtuple/twoMuon")
```
#### Hadoop needs objects wrapped in Writables because it uses custom serialization methods. Creating this subclass invokes a macro to write them.

```
class TestMapper extends Mapper[KeyWritable, TwoMuonWritable,
                                IntWritable, TwoMuonWritable] {
  override def map(key: KeyWritable, value: TwoMuonWritable,
                   context: Context) {
```

```
// using pattern-matching to define "ttreeEntry" and "mass":
val KeyWritable(ttreeEntry) = key
val ValueWritable(TwoMuon(mass, \overline{\phantom{a}}, \overline{\phantom{a}}, \overline{\phantom{a}})) = value
```
// passing to the reducer, keyed on binned mass context.write(new IntWritable(mass.toInt), value)

## Spark example

case class Dimuon(mass: Float, px: Float, py: Float, pz: Float) { def momentum = Math.sqrt( $px*px$  +  $py*py$  +  $pz*pz$ ) def energy = Math.sqrt(mass\*mass +  $px*px$  +  $py*py$  +  $pz*pz$ ) }

Add a rootRDD method to SparkContext via pimp-my-library:

import org.dianahep.scaroot.spark.\_

```
val inputRDD = sc.rootRDD[Dimuon](
  "TrackResonanceNtuple*.root", "TrackResonanceNtuple/twoMuon")
val histogram = inputRDD.filter(\ldotsmass > 60.0).map(\ldotsmass.toInt).
                   countByKey()
```
- $\blacktriangleright$  I'm internally passing my RootInputFormat to Spark's sc.newAPIHadoopRDD, but unfortunately this requires Root Input Format to have a zero-argument constructor. Scala inserts a hidden constructor argument to pass data to my macro, to overcome the JVM's type erasure. Workaround: write a custom RDD class.
- $\triangleright$  Also, Hadoop's serialization is ignored by Spark; use Kryo.

# Future direction(s)

- ▶ The pure-Java FreeHEP-ROOTIO is nice, but it can only read from a local filesystem.
	- $\blacktriangleright$  I could alter it to add support for FSDataInputStream (HDFS) and xrootd4j, but there's no guarantee that it will handle remote seeking efficiently.
- $\blacktriangleright$  Therefore, I want to make a native solution bug-free.
	- Festing BridJ, which is newer than JNA and is  $C_{++}$ -aware.
	- $\triangleright$  JNAerator generates bindings for JNA or BridJ.
		- $\triangleright$  Attempt to convert ROOT's header files to Java: spent almost 100% of 32 CPUs for 3 hours before giving up.
	- $\triangleright$  Worst case: external process piping Avro data.
		- $\blacktriangleright$  I've done it before, very familiar with Avro serialization.
		- ▶ By-product: we'd have a general purpose ROOT-to-Avro converter.
- $\triangleright$  Might use TProcess::Declare  $(C++$  compile-time macros).
- $\triangleright$  Want to process TTrees with objects, possibly CMS's FWLite.

## Attempting to use JNAerator on ROOT:

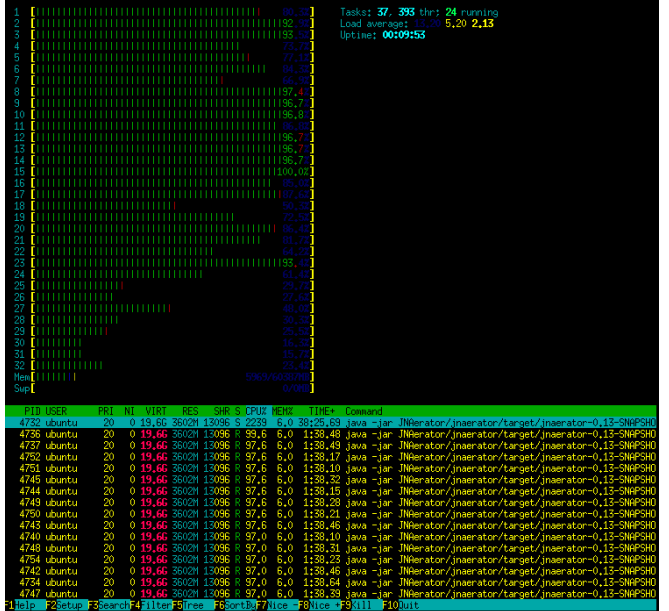